# Package 'metamicrobiomeR'

October 13, 2022

Title Microbiome Data Analysis & Meta-Analysis with GAMLSS-BEZI & Random Effects

# Version 1.2

Description Generalized Additive Model for Location, Scale and Shape (GAMLSS)

with zero inflated beta (BEZI) family for analysis of microbiome relative abundance data (with various options for data transformation/normalization to address compositional effects) and random effects meta-analysis models for metaanalysis pooling estimates across microbiome studies are implemented. Random Forest model to predict microbiome age based on relative abundances of shared bacterial genera with the Bangladesh data (Subramanian et al 2014), comparison of multiple diversity indexes using linear/linear mixed effect models and some data display/visualization are also implemented. The reference paper is published by Ho NT, Li F, Wang S, Kuhn L (2019) [<doi:10.1186/s12859-019-2744-2>](https://doi.org/10.1186/s12859-019-2744-2) .

**Depends** R  $(>= 4.0.0)$ , gamlss

License GPL-2

Encoding UTF-8

LazyData true

RoxygenNote 7.1.1

Imports meta, lme4, gdata, plyr, dplyr, tidyr, ggplot2, gridExtra, lmerTest, matrixStats, zCompositions, compositions

Suggests testthat, RCurl, httr, repmis, jsonlite, knitr, rmarkdown, grDevices, gplots, magrittr, tools, foreign, mgcv, reshape2, caret, randomForest, tsibble, RColorBrewer

VignetteBuilder knitr

URL <https://github.com/nhanhocu/metamicrobiomeR>

BugReports <https://github.com/nhanhocu/metamicrobiomeR/issues>

NeedsCompilation no

Author Nhan Ho [aut, cre]

Maintainer Nhan Ho <nhanhocumc@gmail.com>

<span id="page-1-0"></span>Repository CRAN Date/Publication 2020-11-09 11:20:05 UTC

# R topics documented:

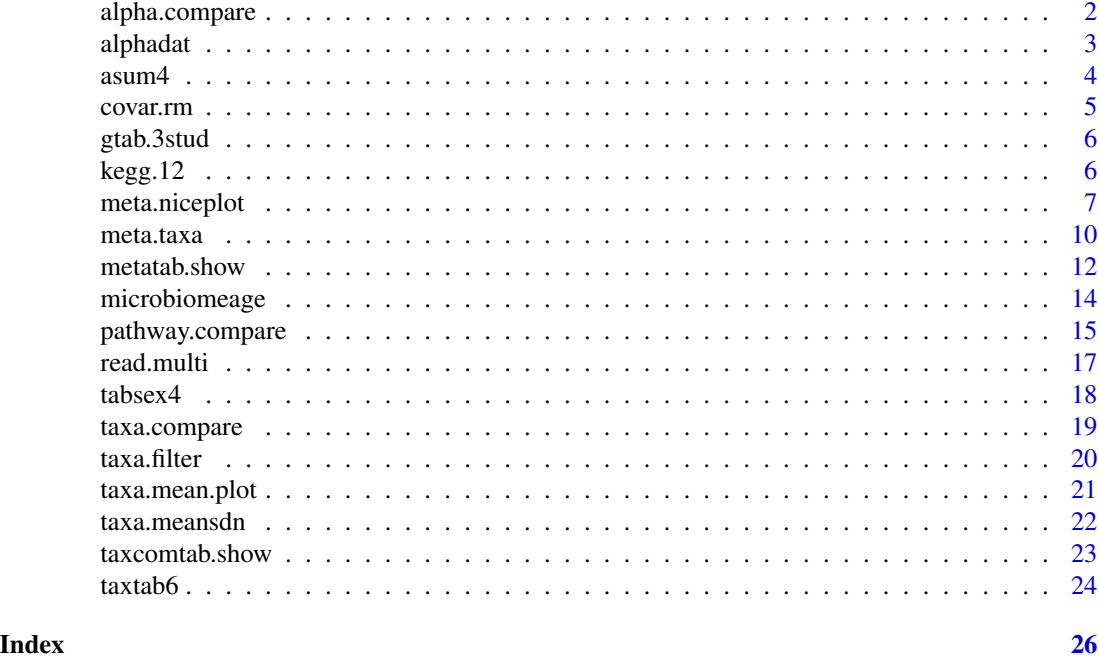

alpha.compare *Compare multiple alpha diversity indexes between groups*

# Description

This function calculates average of alpha diversity indexes for a specific rarefaction depth, standardize diversity indexes and compare between groups using linear/linear mixed effect model and adjust for covariates.

```
alpha.compare(
  datlist,
  depth,
 mapfile,
 mapsampleid,
  comvar,
  adjustvar,
  personid = "personid",
  longitudinal = "yes",
```
#### <span id="page-2-0"></span>alphadat 3

```
age.limit = 1e+06,standardize = FALSE
\lambda
```
### Arguments

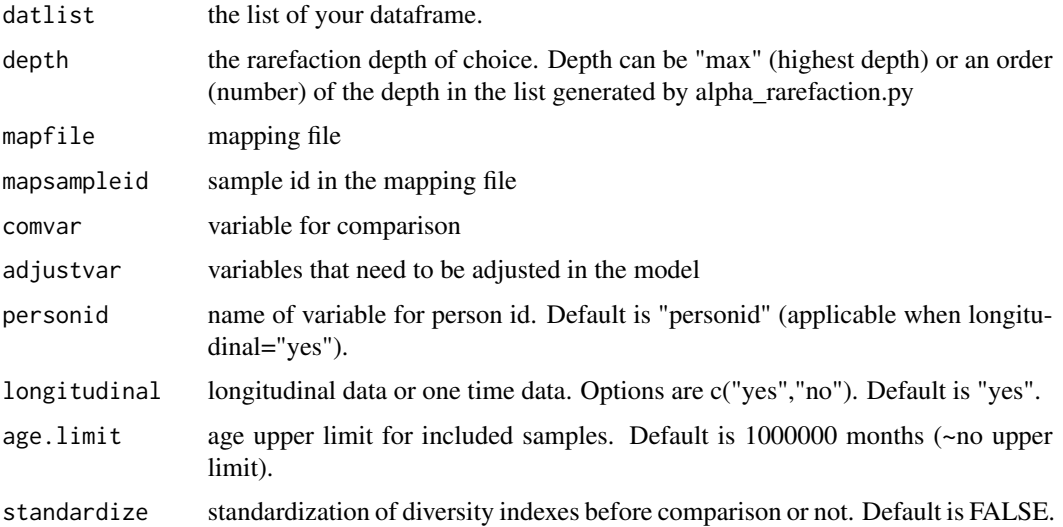

#### Value

list of comparison result matrices and mean diversity of all indexes for each samples (with or without standardization)

# Examples

```
data(alphadat)
data(covar.rm)
covar.rm$sampleid<-tolower(covar.rm$sampleid)
#comparison of standardized alpha diversity indexes between genders adjusting for
#breastfeeding and infant age at sample collection in infants <=6 months of age
alphacom<-alpha.compare(datlist=alphadat,depth=3,mapfile=covar.rm,
mapsampleid="sampleid", comvar="gender",adjustvar=c("age.sample","bf"),
longitudinal="yes", age.limit=6,standardize=TRUE)
alphacom$alphasum[,1:5]
```
alphadat *Alpha diversity data.*

#### Description

Alpha diversity data from alpha\_rarefaction output from QIIME.

#### <span id="page-3-0"></span>Usage

data(alphadat)

# Format

A list of 4 dataframes for four indexes: Chao1, Observed\_species, PD\_whole\_tree, Shannon.

# Source

[Gordon Lab](https://gordonlab.wustl.edu/supplemental-data/supplemental-data-portal/subramanian-et-al-2014/)

# References

Subramanian et al. Nature. 2014 Jun 19; 510(7505): 417–421. [\(PubMed\)](https://www.ncbi.nlm.nih.gov/pmc/articles/PMC4189846/)

#### Examples

```
data(alphadat)
# Load covariate data
data(covar.rm)
covar.rm$sampleid<-tolower(covar.rm$sampleid)
#comparison of standardized alpha diversity indexes between genders adjusting for
#breastfeeding and infant age at sample collection in infants <=6 months of age
alphacom<-alpha.compare(datlist=alphadat,depth=3,mapfile=covar.rm,
mapsampleid="sampleid", comvar="gender",adjustvar=c("age.sample","bf"),
longitudinal="yes", age.limit=6,standardize=TRUE)
alphacom$alphasum[,1:5]
```
asum4 *Combined alpha diversity data for meta-analysis.*

#### **Description**

Result outputs of differential analysis of alpha diversity using linear or linear mixed effects model from "alpha.compare" function combined from 4 studies for meta-analysis. The comparison was between gender adjusted for age of infants at sample collection.

# Usage

data(asum4)

# Format

A dataframe with 16 rows and 18 variables.

# Source

[Gordon Lab](https://gordonlab.wustl.edu/supplemental-data/supplemental-data-portal/subramanian-et-al-2014/)

#### <span id="page-4-0"></span>covar.rm 5

#### References

Subramanian et al. Nature. 2014 Jun 19; 510(7505): 417–421. [\(PubMed\)](https://www.ncbi.nlm.nih.gov/pmc/articles/PMC4189846/) Bender et al. Sci Transl Med. 2016 Jul 27; 8(349): 349ra100. [\(PubMed\)](https://www.ncbi.nlm.nih.gov/pmc/articles/PMC5301310/) Pannaraj et al. JAMA Pediatr. 2017;90095(7):647–54. [\(PubMed\)](https://pubmed.ncbi.nlm.nih.gov/28492938/) Thompson et al. Front Cell Infect Microbiol. 2015;5:3. [\(PubMed\)](https://pubmed.ncbi.nlm.nih.gov/25705611/)

# Examples

data(asum4)

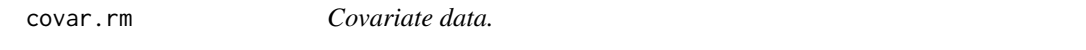

# Description

Monthly longitudinal clinical data of 50 infants from birth to 2 years of life.

#### Usage

data(covar.rm)

# Format

A dataframe with 996 rows and 32 variables.

# Source

# [Gordon Lab](https://gordonlab.wustl.edu/supplemental-data/supplemental-data-portal/subramanian-et-al-2014/)

# References

Subramanian et al. Nature. 2014 Jun 19; 510(7505): 417–421. [\(PubMed\)](https://www.ncbi.nlm.nih.gov/pmc/articles/PMC4189846/)

```
data(covar.rm)
# Load KEGG pathway data
data(kegg.12)
# Comparison of pathway relative abundances for some first pathways of level 1 only
# and assuming crosssectional data (to save running time)
path1<-pathway.compare(pathtab=list(kegg.12[[1]][, 1:2]),
mapfile=covar.rm,sampleid="sampleid",pathsum="rel", stat.med="gamlss",
comvar="gender",adjustvar=c("age.sample","bf"), longitudinal="no",
p.adjust.method="fdr", percent.filter=0.05,relabund.filter=0.00005)
taxcomtab.show(taxcomtab=path1$l1, sumvar="path",tax.lev="l2",
tax.select="none", showvar="genderMale", p.adjust.method="fdr",p.cutoff=1)
```
<span id="page-5-0"></span>

A list of three datasets to be used as test datasets for microbiome age prediction using Random Forest model.

#### Usage

data(gtab.3stud)

#### Format

A list of three dataframes.

# Source

[Gordon Lab](https://gordonlab.wustl.edu/supplemental-data/supplemental-data-portal/subramanian-et-al-2014/)

# References

Subramanian et al. Nature. 2014 Jun 19; 510(7505): 417–421. [\(PubMed\)](https://www.ncbi.nlm.nih.gov/pmc/articles/PMC4189846/) Bender et al. Sci Transl Med. 2016 Jul 27; 8(349): 349ra100. [\(PubMed\)](https://www.ncbi.nlm.nih.gov/pmc/articles/PMC5301310/) Pannaraj et al. JAMA Pediatr. 2017;90095(7):647–54. [\(PubMed\)](https://pubmed.ncbi.nlm.nih.gov/28492938/) Thompson et al. Front Cell Infect Microbiol. 2015;5:3. [\(PubMed\)](https://pubmed.ncbi.nlm.nih.gov/25705611/)

#### Examples

data(gtab.3stud)

kegg.12 *Pathway abundance data.*

# Description

KEGG pathway abundance data from PICRUSt analysis. This is monthly longitudinal data of 50 infants from birth to 2 years of life.

### Usage

data(kegg.12)

# Format

A list of 2 dataframes for level 1 and level 2 of KEGG pathways.

# <span id="page-6-0"></span>meta.niceplot 7

#### Source

[Gordon Lab](https://gordonlab.wustl.edu/supplemental-data/supplemental-data-portal/subramanian-et-al-2014/)

# References

Subramanian et al. Nature. 2014 Jun 19; 510(7505): 417–421. [\(PubMed\)](https://www.ncbi.nlm.nih.gov/pmc/articles/PMC4189846/)

# Examples

```
data(kegg.12)
# Load covariate data
data(covar.rm)
# Comparison of pathway relative abundances for some first pathways of level 1 only
# and assuming crosssectional data (to save running time)
path1<-pathway.compare(pathtab=list(kegg.12[[1]][, 1:2]),
mapfile=covar.rm,sampleid="sampleid",pathsum="rel", stat.med="gamlss",
comvar="gender",adjustvar=c("age.sample","bf"), longitudinal="no",
p.adjust.method="fdr", percent.filter=0.05,relabund.filter=0.00005)
taxcomtab.show(taxcomtab=path1$l1, sumvar="path",tax.lev="l2",
tax.select="none", showvar="genderMale", p.adjust.method="fdr",p.cutoff=1)
```
meta.niceplot *Nice meta-analysis plots.*

#### Description

This function displays meta-analysis results of relative abundance as a nice combined heatmap and forest plot. More flexibility/options for plot will be added.

```
meta.niceplot(
  metadat,
  sumtype = "taxa",
  level = "main",
  p,
  p.adjust,
  phyla.col = "rainbow",
 phyla.select = c("actinobacteria", "bacteroidetes", "cyanobacteria", "firmicutes",
    "fusobacteria", "proteobacteria", "verrucomicrobia", ".thermi."),
 col.select = c("#dd1c77", "#31a354", "#91003f", "#d95f0e", "#636363", "#2ef0e7",
    "#862ef0", "#000"),
  est.break = c(-Inf, -1, -0.5, -0.1, 0, 0.1, 0.5, 1, Inf),
  est.break.label = c("<-1", "[-1,-0.5)", "[-0.5,-0.1)", "[-0.1,0)", "[0,0.1)",
    "[0.1,0.5)", "[0.5,1)", " >=1"),
  neg.palette = "PuBu",
  pos.palette = "YlOrRd",
  p.size.heat = "no",
```

```
p.break = c(0, 1e-04, 0.05, 1),
 p. break. label = c("**", "*", "");p.pool.break = c(0, 0.05, 1),p.pool.break.label = c("[0,0.05)", "[0.05,1]"),
 padjust.pool.break = c(0, 0.1, 1),padjust.pool.break.label = c("[0,0.1)", "[0.1,1]"),forest.est.shape = c("17", "16"),forest.est.col = c("red", "black"),
  forest.col = "by.pvalue",
  leg(key.size = 1,leg.text.size = 8,heat.text.x.size = 8,
 heat.text.x.angle = 0,
 forest.axis.text.y = 8,
  forest.axis.text.x = 8,
 heat.forest.width.ratio = c(1, 1),
 point.ratio = c(3, 1),
 line.ratio = c(2, 1)\lambda
```
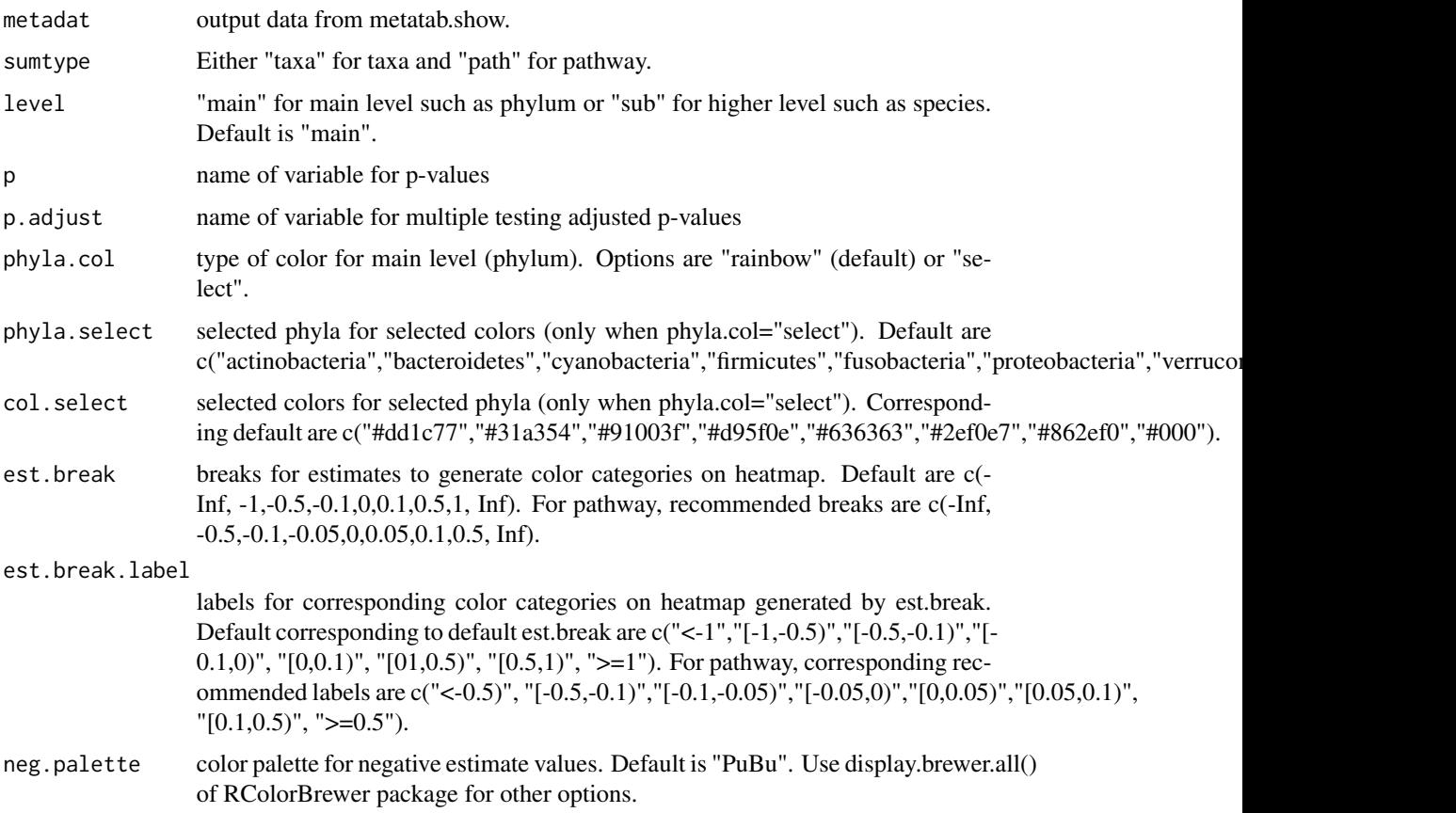

# meta.niceplot 9

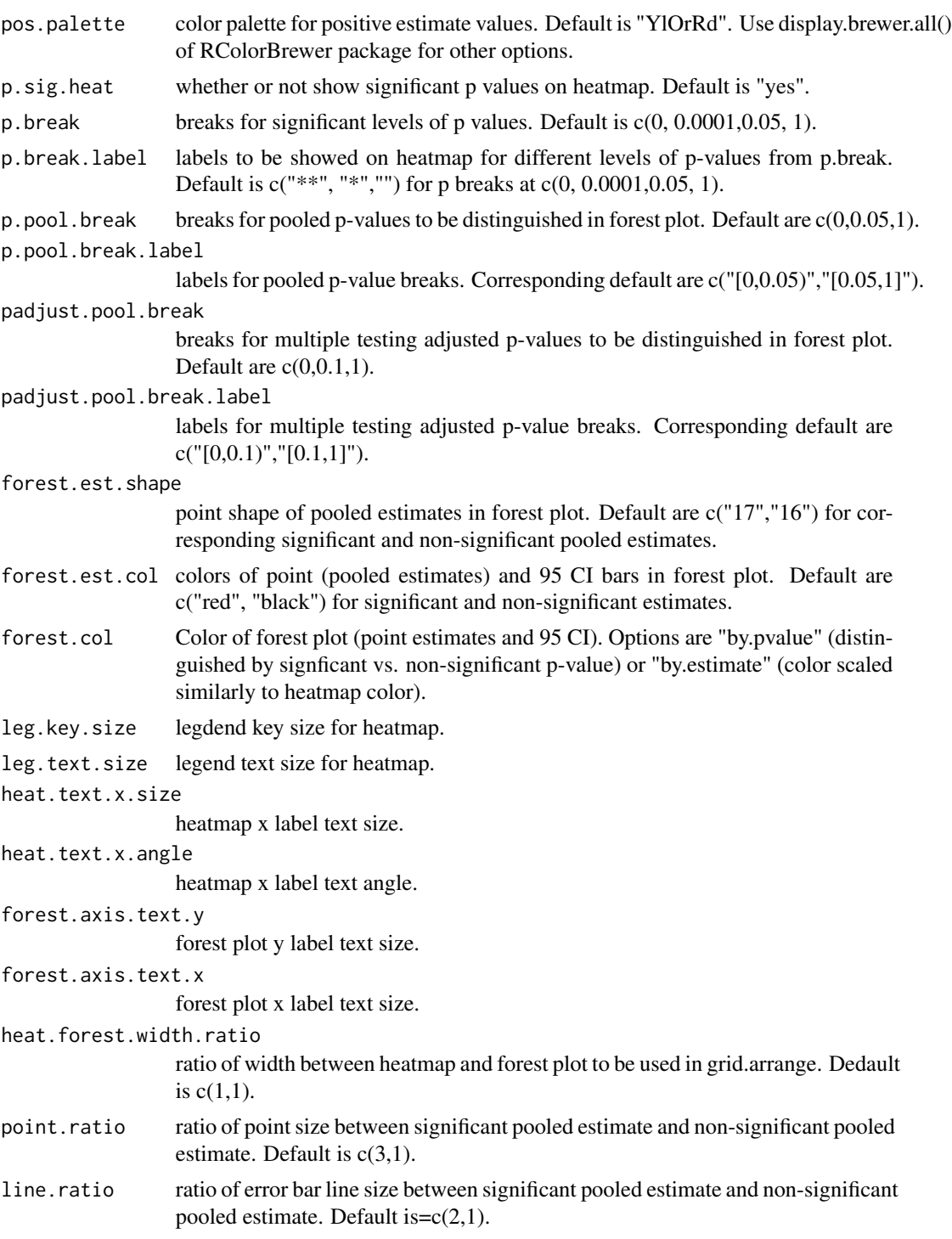

# Value

combined heatmap forest plot.

# Examples

```
# load saved GAMLSS-BEZI results of four studies
# for the comparison of bacterial taxa relative abundance
# between genders adjusted for breastfeeding and
# infant age at sample collection
data(tabsex4)
#select only taxonomies of a small phylum for meta-analysis example
# (to save running time)
tlm<-tabsex4$id[grep("k__bacteria.p__fusobacteria",tabsex4$id)]
# meta-analysis
metab.sex<-meta.taxa(taxcomdat=tabsex4[tabsex4$id %in% tlm,],
summary.measure="RR", pool.var="id", studylab="study", backtransform=FALSE,
percent.meta=0.5, p.adjust.method="fdr")
#show results by table and plot
#phylum
#table
metatab.show(metatab=metab.sex$random,com.pooled.tab=tabsex4[tabsex4$id %in% tlm,],
tax.lev="l2",showvar="genderMale",p.cutoff.type="p", p.cutoff=1,display="table")
#plot
metadat<-metatab.show(metatab=metab.sex$random, com.pooled.tab=tabsex4[tabsex4$id %in% tlm,],
tax.lev="l2", showvar="genderMale",p.cutoff.type="p", p.cutoff=1,display="data")
meta.niceplot(metadat=metadat,sumtype="taxa",level="main",
p="p",p.adjust="p.adjust", phyla.col="rainbow", p.sig.heat="yes",
heat.forest.width.ratio =c(1.5,1), leg.key.size=0.8, leg.text.size=10,
heat.text.x.size=10, heat.text.x.angle=0, forest.axis.text.y=8,
forest.axis.text.x=10, point.ratio = c(4,2), line.ratio = c(2,1))
```
meta.taxa *Meta-analysis of taxa/pathway abundance comparison.*

#### **Description**

This function does meta-analysis based on estimates and standard errors from taxa/pathway abundance comparison using random effect and fixed effect meta-analysis models.

```
meta.taxa(
  taxcomdat,
  estimate.pattern = "Estimate.",
  se.pattern = "Std. Error.",
  summary.measure = "RR",
  pool.var = "id".studylab = "study",
  backtransform = FALSE,
  percent.meta = 0.5,
  p.adjust.method = "fdr"
)
```
<span id="page-9-0"></span>

#### meta.taxa 11

#### Arguments

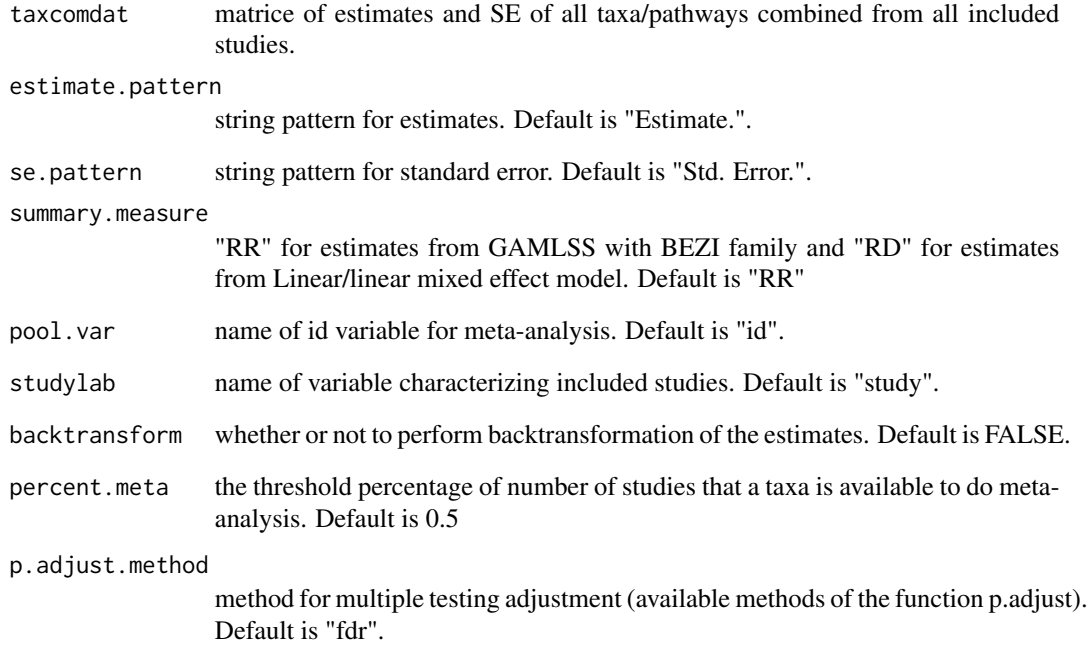

# Value

a list of matrices of results for all variables in the comparison models.

```
# load saved GAMLSS-BEZI results of four studies
# for the comparison of bacterial taxa relative abundance between
# genders adjusted for breastfeeding and infant age at sample collection
data(tabsex4)
#select only taxonomies of a small phylum for meta-analysis example
# (to save running time)
tlm<-tabsex4$id[grep("k__bacteria.p__fusobacteria",tabsex4$id)]
# meta-analysis
metab.sex<-meta.taxa(taxcomdat=tabsex4[tabsex4$id %in% tlm,],
summary.measure="RR", pool.var="id", studylab="study",
backtransform=FALSE, percent.meta=0.5, p.adjust.method="fdr")
#show results by table and plot
#phylum
#table
metatab.show(metatab=metab.sex$random,com.pooled.tab=tabsex4[tabsex4$id %in% tlm,],
tax.lev="l2",showvar="genderMale",p.cutoff.type="p", p.cutoff=1,display="table")
```
<span id="page-11-0"></span>

This function displays meta-analysis results of relative abundance as heatmap, forest plot, table or data.

# Usage

```
metatab.show(
 metatab,
  com.pooled.tab,
  sumvar = "taxa",
  highest.lev = "g",
  tax.lev = "12",showvar,
  estimate.pattern = "Estimate.",
  se.pattern = "Std. Error.",
 p.pathern = "Pr(>=|t|)",
  readjust.p = FALSE,
 p.cutoff.type = "p",
 p.cutoff = 0.05,display = "plot",
 plot = "heatmap",
  fill.value = "log(OR)",
  grid = FALSE,
 digit = 2,
  p.digit = 4)
```
# Arguments

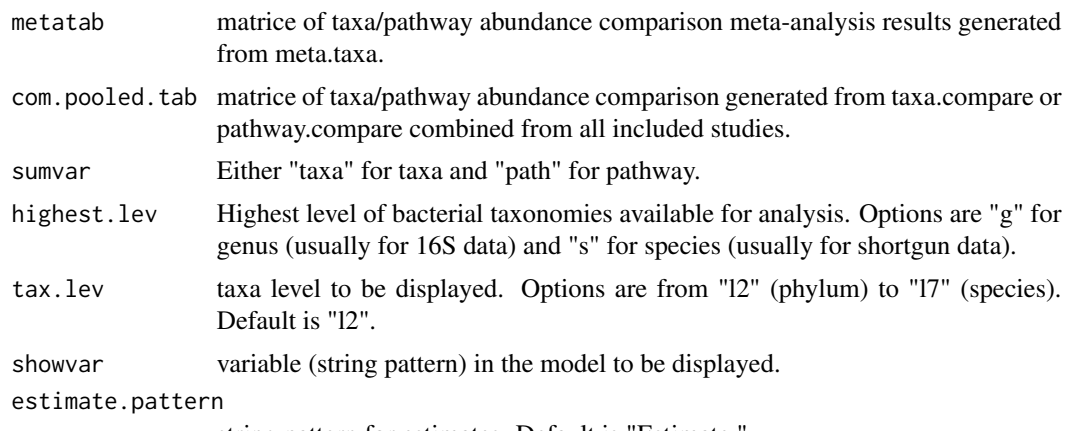

string pattern for estimates. Default is "Estimate.".

#### metatab.show 13

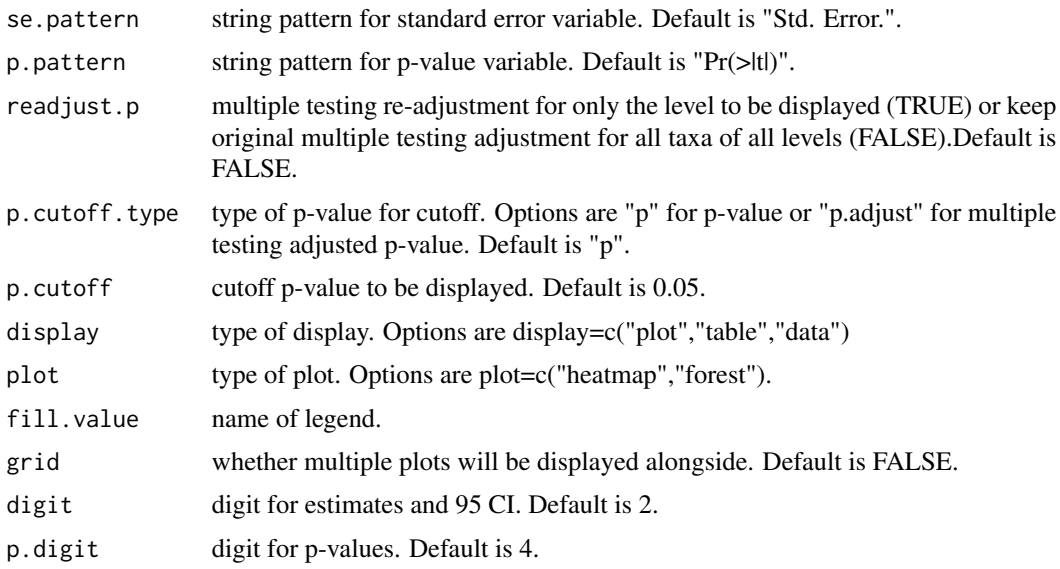

# Value

plot table or data.

```
# Load saved GAMLSS-BEZI results of four studies for the comparison of
# bacterial taxa relative abundance between genders adjusted for
# breastfeeding and infant age at sample collection
data(tabsex4)
#select only taxonomies of a small phylum for meta-analysis example
# (to save running time)
tlm<-tabsex4$id[grep("k__bacteria.p__fusobacteria",tabsex4$id)]
# meta-analysis
metab.sex<-meta.taxa(taxcomdat=tabsex4[tabsex4$id %in% tlm,],
summary.measure="RR", pool.var="id", studylab="study",
backtransform=FALSE, percent.meta=0.5, p.adjust.method="fdr")
#show results by table and plot
#phylum
#table
metatab.show(metatab=metab.sex$random,com.pooled.tab=tabsex4[tabsex4$id %in% tlm,],
tax.lev="l2",showvar="genderMale",p.cutoff.type="p", p.cutoff=1,display="table")
#plot
metadat<-metatab.show(metatab=metab.sex$random,com.pooled.tab=tabsex4[tabsex4$id %in% tlm,],
tax.lev="l2",showvar="genderMale",p.cutoff.type="p", p.cutoff=1,display="data")
meta.niceplot(metadat=metadat,sumtype="taxa",level="main",p="p",
p.adjust="p.adjust",phyla.col="rainbow",p.sig.heat="yes",
heat.forest.width.ratio =c(1.5,1), leg.key.size=0.8,
leg.text.size=10, heat.text.x.size=10, heat.text.x.angle=0,
forest.axis.text.y=8,forest.axis.text.x=10,
point.ratio = c(4,2), line.ratio = c(2,1))
```
<span id="page-13-0"></span>

This function predicts microbiome age using Random Forest model based on relative abundances of bacterial genera shared with the Bangladesh study (Subramanian et al 2014). This function gets the shared genera list between the Bangladesh study and all other included studies, get the training and test sets from Bangladesh data based on the shared genera list, fit the train Random Forest model and predict microbiome age in the test set of Bangladesh data and data from all included studies, check for performance of the model based on the shared genera list on Bangladesh healthy cohort data, reproduce the findings of the Bangladesh malnutrition study.

#### Usage

microbiomeage(l6.relabundtab, bal6)

# Arguments

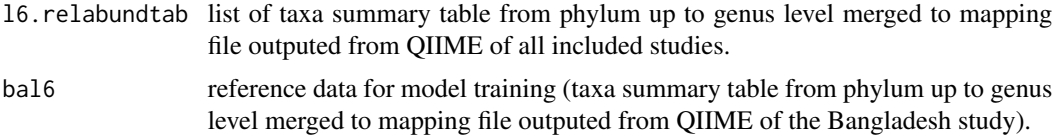

#### Value

list of training and test sets of Bangladesh data, shared genera list, relative abundance data of shared genera, randomforest fit, RF model performance plot,predicted microbiome age of Bangladesh data and data of other included studies.

```
# The data used for this example are available
# in the "metamicrobiomeR" package version in Github.
# Download example data from the package github repo
#setwd("your directory") #put your working directory inside the quotation marks
download.file(url = "https://github.com/nhanhocu/metamicrobiomeR/archive/master.zip",
destfile = "metamicrobiomeR-master.zip")
# unzip the .zip file
unzip(zipfile = "metamicrobiomeR-master.zip")
#Load data from each study and put in a list
#Load Bangladesh train data
patht<-paste(getwd(),
"metamicrobiomeR-master/inst/extdata/QIIME_outputs/Bangladesh/tax_mapping7", sep="/")
bal6 <- utils::read.delim(paste(patht, "Subramanian_et_al_mapping_file_L6.txt", sep="/"))
colnames(bal6)<-tolower(colnames(bal6))
# Load data of 3 other studies
```
# <span id="page-14-0"></span>pathway.compare 15

```
#format for data of other studies should be similar to Bangladesh data,
# must have 'age.sample' variable as age of infant at stool sample collection
data(gtab.3stud)
names(gtab.3stud)
#predict microbiome age on Bangladesh data and
# data of other three studies based on shared genera across 4 studies
#Predict microbiome age on train and test data (take time to run)
miage<-microbiomeage(l6.relabundtab=gtab.3stud, bal6=bal6)
#list of shared genera that are available in the Bangladesh study
# and other included studies
miage$sharedgenera.importance
#check performance
gridExtra::grid.arrange(miage$performanceplot$ptrain, miage$performanceplot$ptest,nrow=1)
#replicate the findings of Subramanian et al paper
ggplot2::ggplot() +geom_point(data=miage$microbiomeage.bangladesh$all,
aes(x=age.sample, y=age.predicted, colour=health_analysis_groups))
```
pathway.compare *Compare (kegg) pathway abundance*

# **Description**

This is a slightly modified version of the taxa.compare function. It compares pathway abundance generated from PICRUSt analysis between groups using different methods (apply to pathway summary tables already merged to mapping file and put in a list (e.g.level 1, 2 and 3)). Specifically, it compares relative abundances of bacterial functional pathways at all levels using GAMLSS or LM/LMEM and compares of log(absolute abundances) of bacterial functional pathways at all levels using LM/LMEM.

```
pathway.compare(
 pathtab,
 mapfile,
  sampleid = "sampleid",
  pathsum = "rel",stat.med = "gamlss",
  transform = "none",
  comvar,
  adjustvar,
  personid = "personid",
  longitudinal = "yes".p.adjust.method = "fdr",
  percent.filter = 0.05,
  relabund.filter = 5e-05,
  pooldata = FALSE
)
```
# Arguments

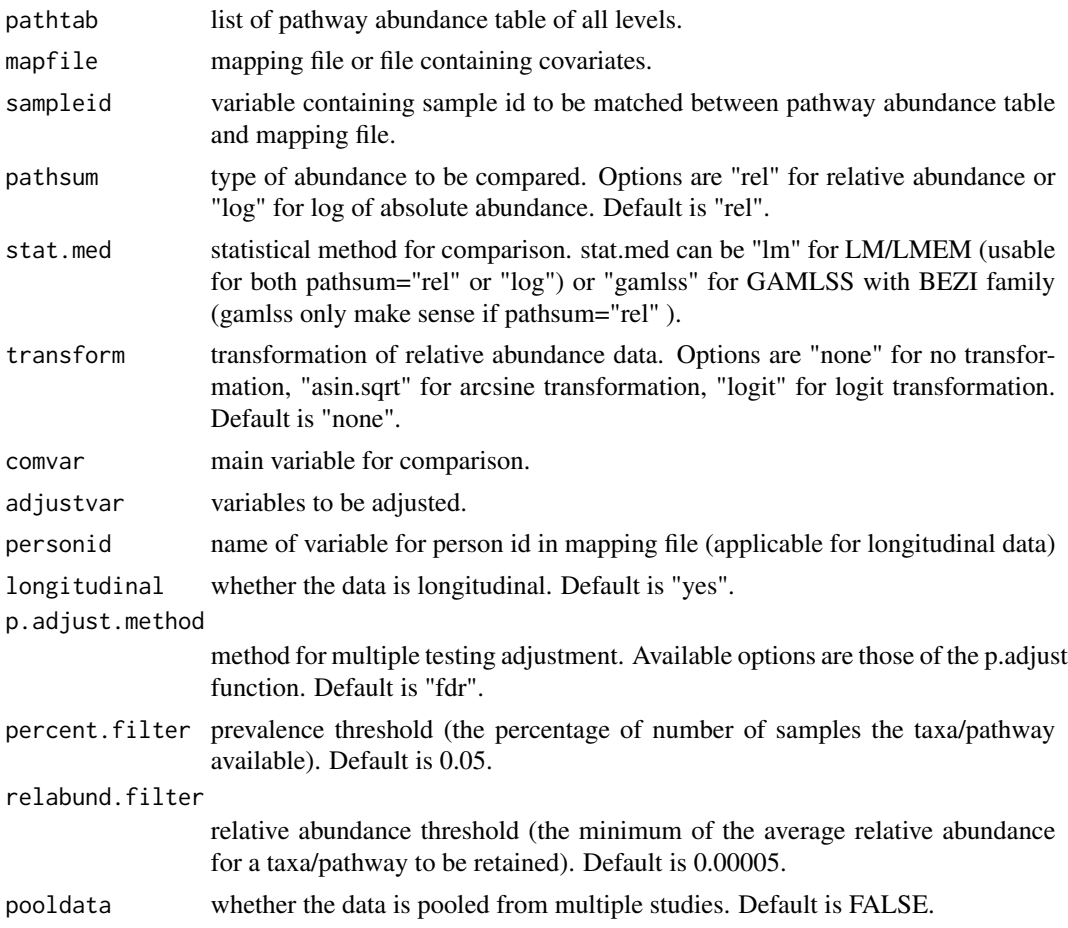

# Value

matrice of coefficients, standard errors, p-values and multiple testing adjusted p-values of all variables in the models.

```
#Load Bangladesh pathway and metadata
data(kegg.12)
data(covar.rm)
# Comparison of pathway relative abundances for some first pathways of level 1 only
# and assuming crosssectional data (to save running time)
path1<-pathway.compare(pathtab=list(kegg.12[[1]][, 1:2]),
mapfile=covar.rm,sampleid="sampleid",pathsum="rel", stat.med="gamlss",
comvar="gender",adjustvar=c("age.sample","bf"), longitudinal="no",
p.adjust.method="fdr", percent.filter=0.05,relabund.filter=0.00005)
taxcomtab.show(taxcomtab=path1$l1, sumvar="path",tax.lev="l2",
tax.select="none", showvar="genderMale", p.adjust.method="fdr",p.cutoff=1)
```
<span id="page-16-0"></span>

This function reads multiple files of the same pattern in a directory into R.

#### Usage

```
read.multi(
  patht,
 patternt = ".txt",
  assignt = "no",study = NULL,
  tolower.colnames = TRUE
)
```
### Arguments

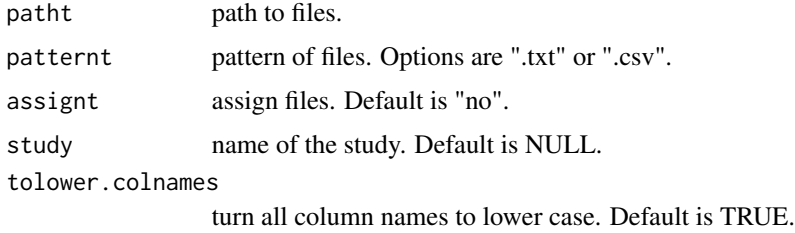

# Value

list of all data files in the path

```
# The data used for this example are available
# in the "metamicrobiomeR" package version in Github.
# Download example data from the package github repo
#setwd("your directory") #put your working directory inside the quotation marks
download.file(url = "https://github.com/nhanhocu/metamicrobiomeR/archive/master.zip",
destfile = "metamicrobiomeR-master.zip")
# unzip the .zip file
unzip(zipfile = "metamicrobiomeR-master.zip")
patht <- paste(getwd(),
"metamicrobiomeR-master/inst/extdata/QIIME_outputs/Bangladesh/alpha_div_collated", sep="/")
alpha.ba<-read.multi(patht=patht,patternt=".txt", assignt="no",study="Bangladesh")
```
<span id="page-17-0"></span>

Result outputs of differential abundance analysis using GAMLSS\_BEZI from "taxa.compare" function combined from 4 studies for meta-analysis. The comparison was between gender adjusted for age of infants at sample collection.

# Usage

data(tabsex4)

#### Format

A dataframe with 701 rows and 23 variables.

# Source

[Gordon Lab](https://gordonlab.wustl.edu/supplemental-data/supplemental-data-portal/subramanian-et-al-2014/)

#### References

Subramanian et al. Nature. 2014 Jun 19; 510(7505): 417–421. [\(PubMed\)](https://www.ncbi.nlm.nih.gov/pmc/articles/PMC4189846/) Bender et al. Sci Transl Med. 2016 Jul 27; 8(349): 349ra100. [\(PubMed\)](https://www.ncbi.nlm.nih.gov/pmc/articles/PMC5301310/) Pannaraj et al. JAMA Pediatr. 2017;90095(7):647–54. [\(PubMed\)](https://pubmed.ncbi.nlm.nih.gov/28492938/) Thompson et al. Front Cell Infect Microbiol. 2015;5:3. [\(PubMed\)](https://pubmed.ncbi.nlm.nih.gov/25705611/)

```
# load saved GAMLSS-BEZI results of four studies
# for the comparison of bacterial taxa relative abundance between
# genders adjusted for breastfeeding and infant age at sample collection
data(tabsex4)
#select only taxonomies of a small phylum for meta-analysis example
# (to save running time)
tlm<-tabsex4$id[grep("k__bacteria.p__fusobacteria",tabsex4$id)]
# meta-analysis
metab.sex<-meta.taxa(taxcomdat=tabsex4[tabsex4$id %in% tlm,],
summary.measure="RR", pool.var="id", studylab="study",
backtransform=FALSE, percent.meta=0.5, p.adjust.method="fdr")
#show results by table and plot
#phylum table
metatab.show(metatab=metab.sex$random,com.pooled.tab=tabsex4[tabsex4$id %in% tlm,],
tax.lev="l2",showvar="genderMale",p.cutoff.type="p", p.cutoff=1,display="table")
```
<span id="page-18-0"></span>

This function compares taxa relative abundance summary tables at all levels between groups using GAMLSS with BEZI or Linear/Linear Mixed Effect models (LM/LMEM) after filtering (using prevalence and relative abundance thresholds).

# Usage

```
taxa.compare(
  taxtab,
 propmed.rel = "gamlss",
  transform = "none",
  zeroreplace.method = "none",
  comvar,
  adjustvar,
 personid = "personid",
  longitudinal = "yes",
 percent.filter = 0.05,
  relabund.filter = 5e-05,
 p.adjust.method = "fdr"
\mathcal{L}
```
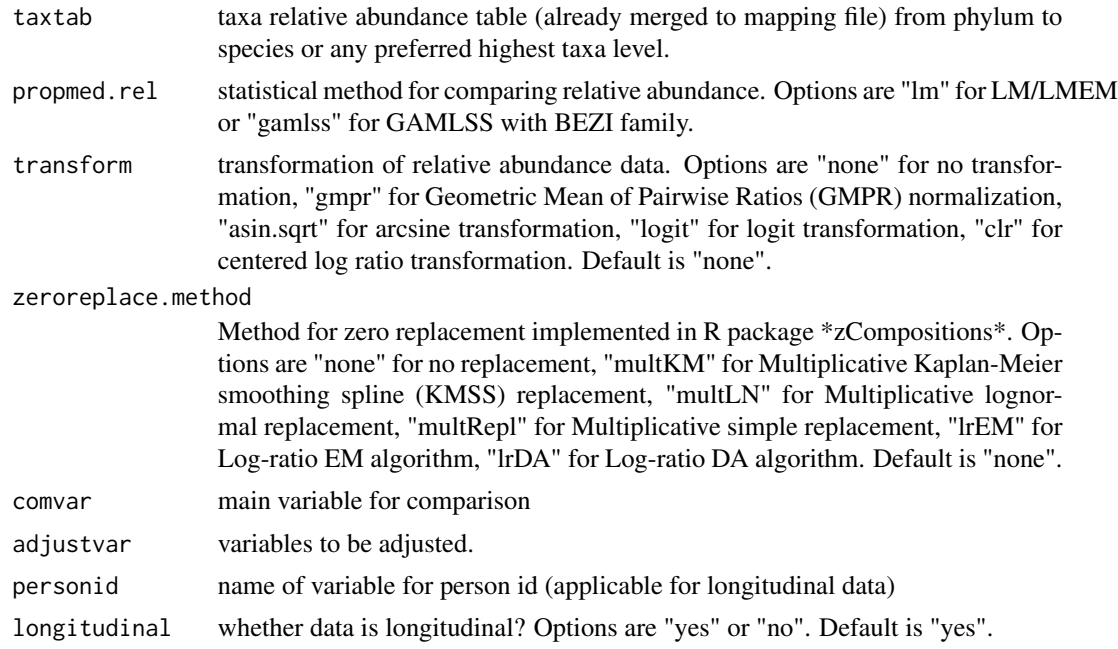

<span id="page-19-0"></span>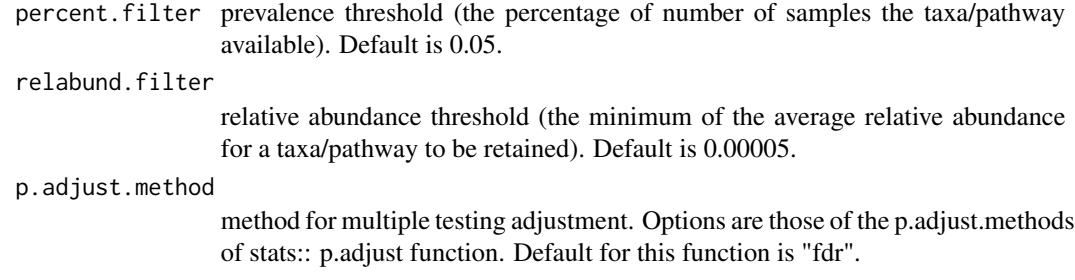

#### Value

matrice of coefficients, standard errors, p-values and multiple testing adjusted p-values of all variables in the models.

#### Examples

```
#Load summary tables of bacterial taxa relative abundance from Bangladesh data
data(taxtab6)
tab6<-as.data.frame(taxtab6)
tl<-colnames(taxtab6)[grep("k__bacteria.p__fusobacteria",colnames(taxtab6))]
taxacom.ex<-taxa.compare(taxtab=tab6[,c("personid","x.sampleid","bf","age.sample",tl)],
propmed.rel="gamlss",comvar="bf",adjustvar="age.sample",
longitudinal="yes",p.adjust.method="fdr")
```
taxa.filter *Filter relative abundance data*

#### Description

This function filters bacterial taxa or pathway relative abundance tables based on the percentage of samples with their availability (prevalence) and relative abundance thresholds. It will remove taxa/pathway with relative abundance <relabund.filter and available in <percent.filter of number of samples.

#### Usage

```
taxa.filter(taxtab, percent.filter = 0.05, relabund.filter = 5e-05)
```
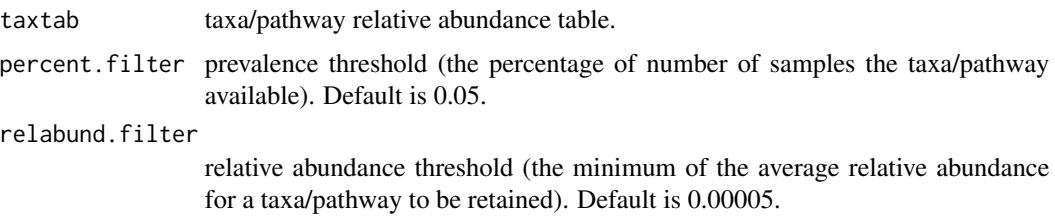

# <span id="page-20-0"></span>taxa.mean.plot 21

# Value

list of all taxa/pathways retained after filtering.

#### Examples

```
#Load summary tables of bacterial taxa relative abundance from Bangladesh data
data(taxtab6)
taxlist.rm<-taxa.filter(taxtab=taxtab6,percent.filter = 0.05,
relabund.filter = <math>0.00005</math>)
```
taxa.mean.plot *Plot mean taxa abundance*

# Description

This function visualize mean relative abundance by group as stacked plots.

#### Usage

```
taxa.mean.plot(
  tabmean,
  sumvar = "taxa",
  tax.select = "none",
  tax.lev = "12",comvar,
  groupvar,
 mean.filter = 0.005,
 pallete.by.phylum = FALSE,
  show.taxname = "full",
  legend.position = "right",
  xlab = "",
 ylab = "Relative abundance"
\mathcal{E}
```
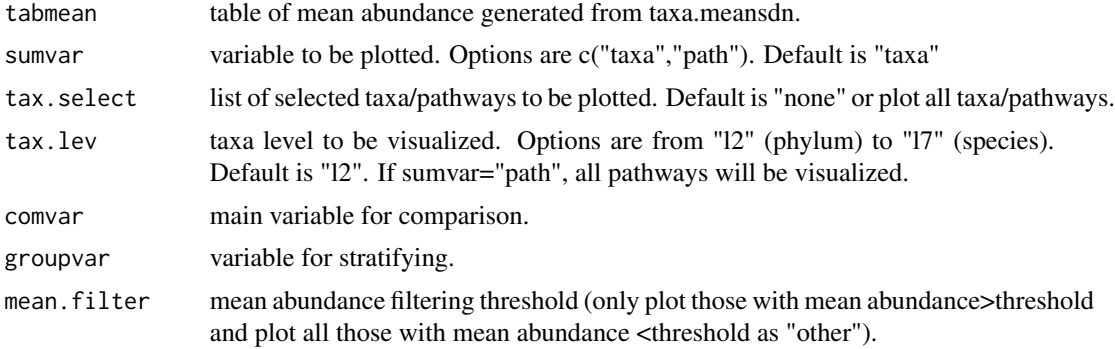

<span id="page-21-0"></span>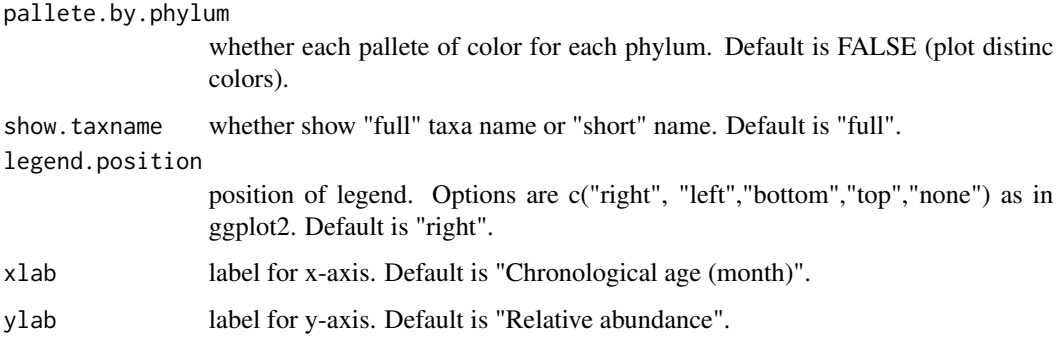

# Value

a list of ggplot2 object and list of taxa/pathways plotted (those with mean abundance >mean.filter).

#### Examples

```
#Load summary tables of bacterial taxa relative abundance from Bangladesh data
data(taxtab6)
taxlist.rm<-taxa.filter(taxtab=taxtab6, percent.filter = 0.05, relabund.filter = 0.00005)
taxa.meansdn.rm<-taxa.meansdn(taxtab=taxtab6,sumvar="bf",groupvar="age.sample")
taxa.meansdn.rm<-taxa.meansdn.rm[taxa.meansdn.rm$bf!="No_BF",]
taxa.meansdn.rm$bf<-gdata::drop.levels(taxa.meansdn.rm$bf,reorder=FALSE)
#phylum
p.bf.l2<-taxa.mean.plot(tabmean=taxa.meansdn.rm, tax.lev="l2",
comvar="bf", groupvar="age.sample",mean.filter=0.005, show.taxname="short")
p.bf.l2$p
```
taxa.meansdn *Summarize abundance by group*

# Description

This function summarizes taxa/pathway abundance tables to provide mean, sd, count by groups.

```
taxa.meansdn(
  taxtab,
  sumvar,
 groupvar,
 percent.filter = 0.05,
 relabund.filter = 5e-05,
 othervar = "none"
)
```
# <span id="page-22-0"></span>taxcomtab.show 23

# Arguments

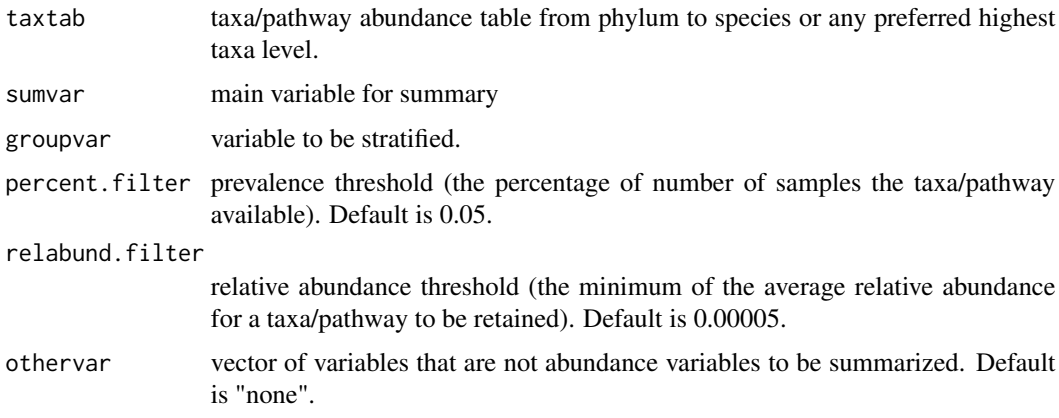

# Value

table of mean, sd, count by group.

# Examples

```
#Load summary tables of bacterial taxa relative abundance from Bangladesh data
data(taxtab6)
taxa.meansdn.rm<-taxa.meansdn(taxtab=taxtab6,sumvar="bf",groupvar="age.sample")
```
taxcomtab.show *Display abundance comparison results.*

# Description

This function displays taxa/pathway abundance comparison results as table.

```
taxcomtab.show(
  taxcomtab,
  sumvar = "taxa",
  tax.lev = "12",tax.select = "none",
  showvar,
  readjust.p = FALSE,p.adjust.method = "fdr",
 p.cutoff = 0.05,
 digit = 2,
 p.digit = 4\mathcal{E}
```
#### <span id="page-23-0"></span>**Arguments**

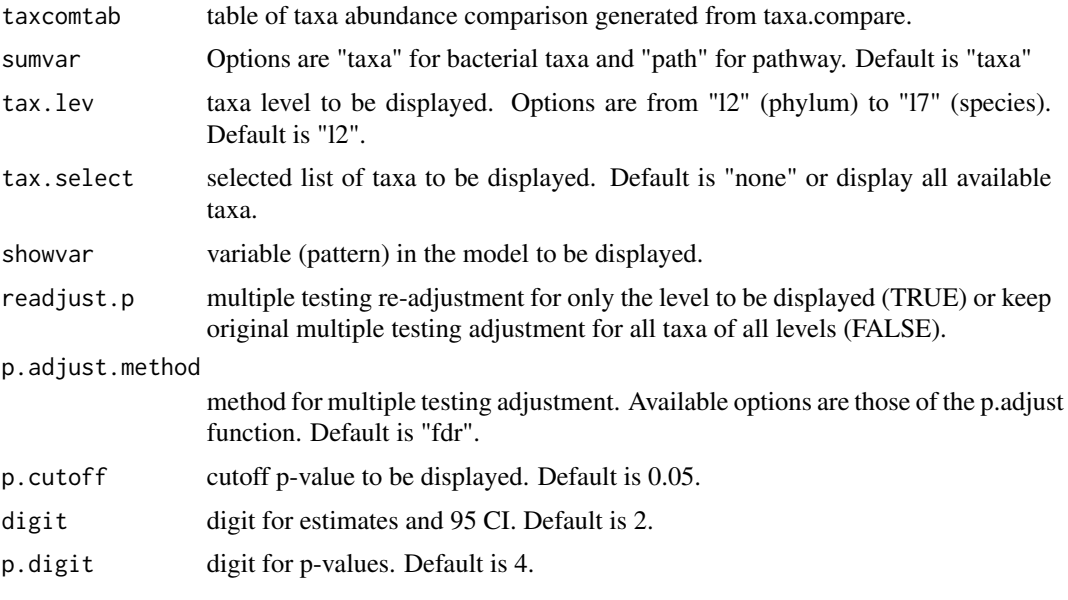

# Value

a table of results.

#### Examples

```
#Load summary tables of bacterial taxa relative abundance from Bangladesh data
data(taxtab6)
tab6<-as.data.frame(taxtab6)
#Comparison of bacterial taxa relative abundance using GAMLSS
# Only run on a few taxa of a phylum to save running time
tl<-colnames(taxtab6)[grep("k__bacteria.p__fusobacteria",colnames(taxtab6))]
taxacom.ex<-taxa.compare(taxtab=tab6[,c("personid","x.sampleid","bf","age.sample",tl)],
propmed.rel="gamlss",comvar="bf",adjustvar="age.sample",
longitudinal="yes",p.adjust.method="fdr")
# show phylum results
taxcomtab.show(taxcomtab=taxacom.ex,tax.select="none",
showvar="bfNon_exclusiveBF", tax.lev="l2",
readjust.p=TRUE,p.adjust.method="fdr",p.cutoff = 1)
```
taxtab6 *Taxonomic relative abundance data.*

#### Description

Monthly longitudinal relative abundance data from phylum to genus level of 50 infants from birth to 2 year of life. Mapping file is merged to the data for ready use.

#### taxtab6 25

# Usage

data(taxtab6)

# Format

A data frame with 322 row (samples) and 803 variables (including mapping varilable and bacterial taxonomies from phylum to genus level).

# Source

[Gordon Lab](https://gordonlab.wustl.edu/supplemental-data/supplemental-data-portal/subramanian-et-al-2014/)

# References

Subramanian et al. Nature. 2014 Jun 19; 510(7505): 417–421. [\(PubMed\)](https://www.ncbi.nlm.nih.gov/pmc/articles/PMC4189846/)

```
#Load summary tables of bacterial taxa relative abundance from Bangladesh data
data(taxtab6)
tab6<-as.data.frame(taxtab6)
tl<-colnames(taxtab6)[grep("k__bacteria.p__fusobacteria",colnames(taxtab6))]
taxacom.ex<-taxa.compare(taxtab=tab6[,c("personid","x.sampleid","bf","age.sample",tl)],
propmed.rel="gamlss",comvar="bf",adjustvar="age.sample",
longitudinal="yes",p.adjust.method="fdr")
```
# <span id="page-25-0"></span>Index

∗ Forest. microbiomeage , [14](#page-13-0) ∗ Random microbiomeage , [14](#page-13-0) ∗ abundance <code>meta.taxa</code>,  $10\,$  $10\,$ metatab.show, [12](#page-11-0) pathway.compare , [15](#page-14-0) taxa.compare , [19](#page-18-0) taxa.filter , [20](#page-19-0) taxa.mean.plot , [21](#page-20-0) taxa.meansdn , [22](#page-21-0) taxcomtab.show , [23](#page-22-0) ∗ age microbiomeage , [14](#page-13-0) ∗ alpha alpha.compare , [2](#page-1-0) ∗ comparison. pathway.compare , [15](#page-14-0) ∗ comparison alpha.compare , [2](#page-1-0) taxa.compare , [19](#page-18-0) taxcomtab.show , [23](#page-22-0) ∗ datasets alphadat , [3](#page-2-0) asum4 , [4](#page-3-0) covar.rm , [5](#page-4-0) gtab.3stud, [6](#page-5-0) kegg.12 , [6](#page-5-0) tabsex4 , [18](#page-17-0) taxtab6 , [24](#page-23-0) ∗ display. metatab.show, [12](#page-11-0) taxcomtab.show , [23](#page-22-0) ∗ diversity alpha.compare , [2](#page-1-0) ∗ files read.multi , [17](#page-16-0) ∗ filter

taxa.filter, [20](#page-19-0) ∗ forest meta.niceplot , [7](#page-6-0) ∗ heatmap meta.niceplot,[7](#page-6-0) ∗ mean taxa.mean.plot , [21](#page-20-0) ∗ meta-analysis. meta.taxa, [10](#page-9-0) ∗ meta-analysis meta.niceplot, [7](#page-6-0) metatab.show, [12](#page-11-0) ∗ microbiome microbiomeage , [14](#page-13-0) ∗ multiple read.multi , [17](#page-16-0) ∗ pathway pathway.compare , [15](#page-14-0) ∗ plot. meta.niceplot , [7](#page-6-0) taxa.mean.plot , [21](#page-20-0) ∗ relative taxa.filter, [20](#page-19-0) ∗ summary taxa.meansdn , [22](#page-21-0) ∗ taxa taxa.compare , [19](#page-18-0) taxa.mean.plot , [21](#page-20-0) ∗ test gtab.3stud, [6](#page-5-0) <code>alpha.compare</code>, $2$ alphadat , [3](#page-2-0) asum4 , [4](#page-3-0) covar.rm , [5](#page-4-0) gtab.3stud, [6](#page-5-0) kegg.12, <mark>[6](#page-5-0)</mark>

#### INDEX 27

meta.niceplot, [7](#page-6-0) meta.taxa, [10](#page-9-0) metatab.show, [12](#page-11-0) microbiomeage , [14](#page-13-0) pathway.compare , [15](#page-14-0) read.multi , [17](#page-16-0) tabsex4 , [18](#page-17-0) taxa.compare , [19](#page-18-0) taxa.filter, [20](#page-19-0) taxa.mean.plot , [21](#page-20-0) taxa.meansdn , [22](#page-21-0) taxcomtab.show , [23](#page-22-0) taxtab6 , [24](#page-23-0)